**Multidimensional Arrays; Object-Oriented Design**

*Fundamentals of Computer Science* 

#### Outline

#### Arrays Revisited Multidimensional arrays

#### Object-Oriented Design

- Data encapsulation
- Checking for equality

#### Arrays Revisited

#### Arrays

Store a bunch of values under one name

Declare and create in one line:

**int** N = 8; **int** [] x = **new int**[10]; **double** [] speeds = **new double**[100]; String [] names = **new** String[N];

To get at values, use name and index between []:

 $int sumFirst2 = x[0] + x[1];$ speeds[99] = speeds[98] \* 1.1; System.out.println(names[0]);

Array indexes start at 0!

#### Arrays Revisited

#### Arrays

You can just declare an array:

$$
\boxed{\text{int} \left[ \right] \mathbf{x};}
$$

But x is not very useful until you "new" it:

$$
\begin{cases}\n\text{int} \quad [ \quad x ; \\
x = \text{new} \quad \text{int} [7];\n\end{cases}
$$

- new creates the memory for the slots
	- $\times$  Each slot holds an independent int value
	- $\times$  Each slot initialized to default value for type

$$
\underbrace{1010101010101010}_{\text{int} \frac{2}{\text{int} \frac{3}{\text{int} \frac{4}{\text{int} \frac{5}{\text{int} \frac{6}{\text{int} \frac{1}{\text{int} \frac{1
$$

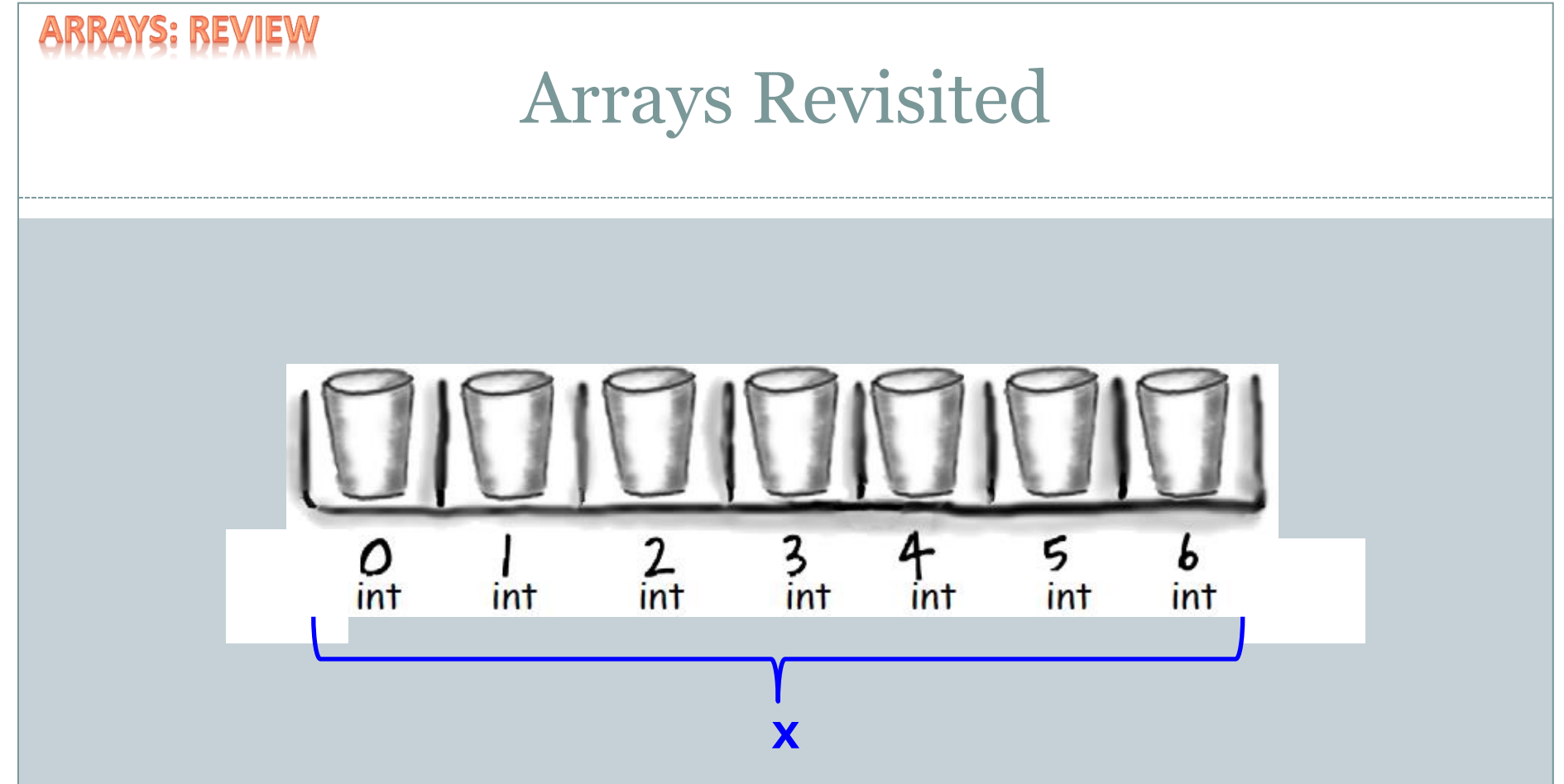

- Variable x refers to the whole set of slots
- You can't use the variable x by itself for much
- Except for finding out the number of slots: x. length

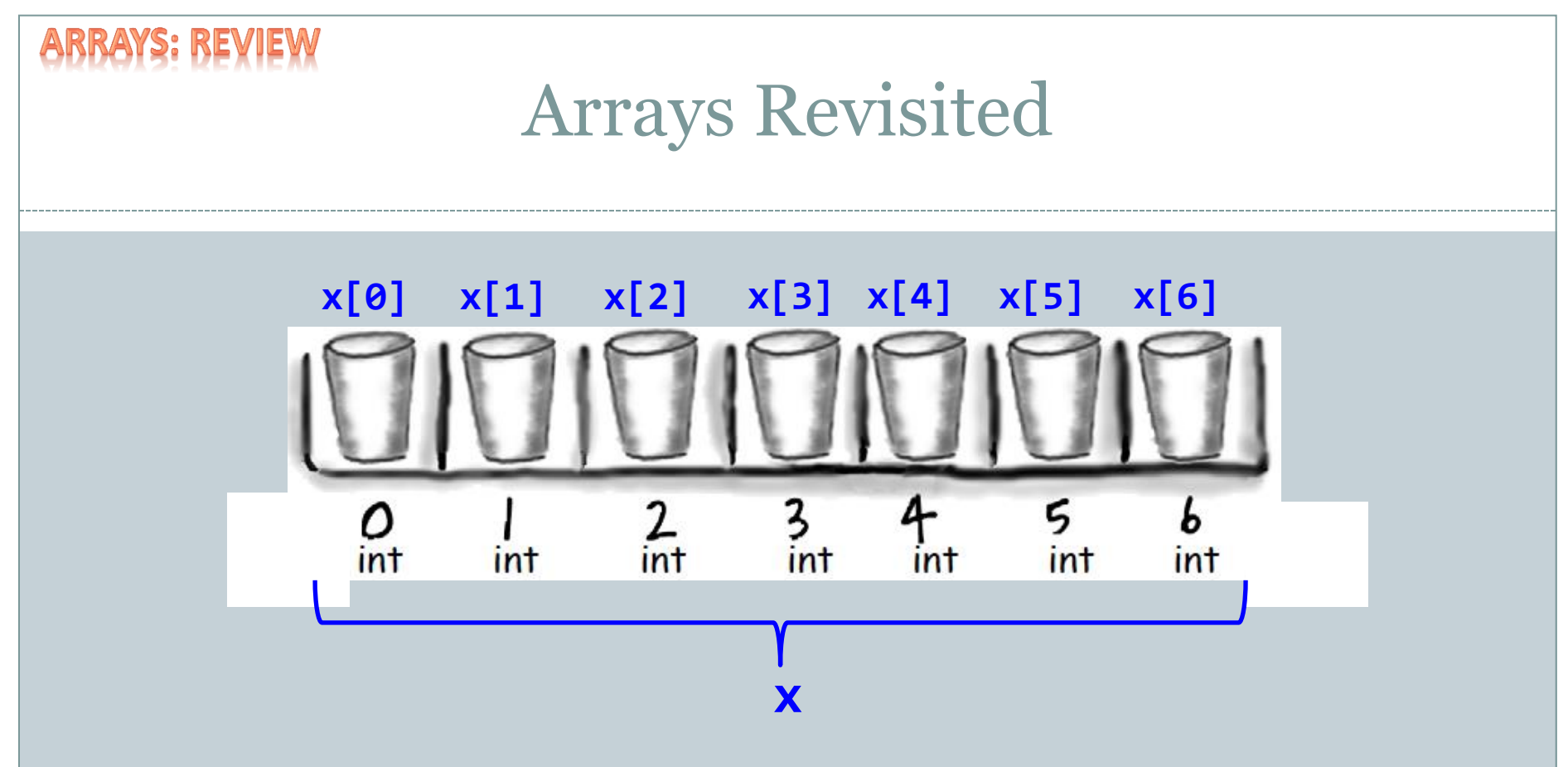

- $x[0], x[1],...,x[6]$  refers to value at a particular slot
- $x[-1]$  or  $x[7]$  = ArrayIndexOutOfBoundsException

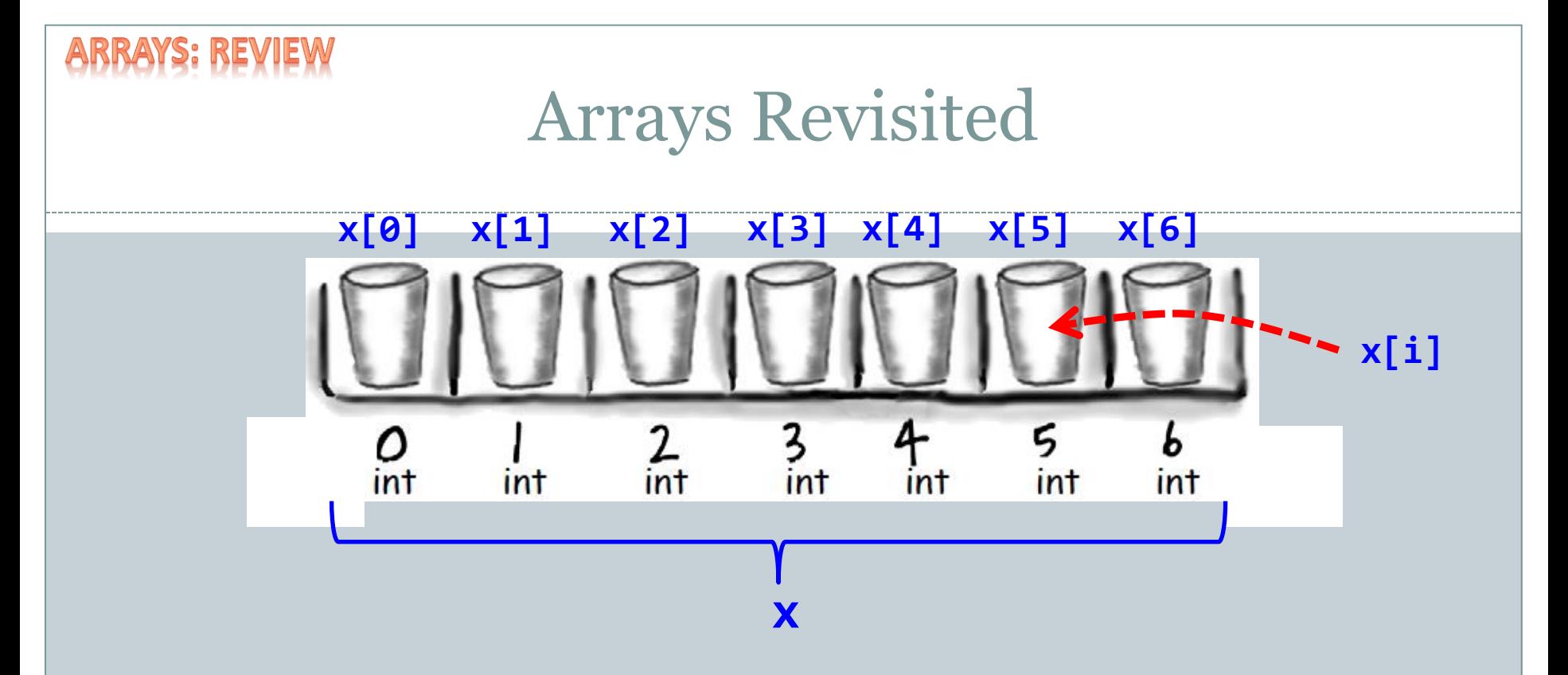

- x[i] refers to the value at a slot, but the slot index is determined by variable i
	- If  $i = 0$  then  $x[0]$ , if  $i = 1$  then  $x[1]$ , etc.
- Whatever inside [] must be an int
- 7 • Whatever inside [] must be in 0 to x. length - 1 (inclusive)

# Two Dimensional Array Examples

- Two dimensional arrays
	- Tables of hourly temps for last week
	- Table of colors for each pixel of a 2D image
	- Table storing piece at each position on a checkerboard

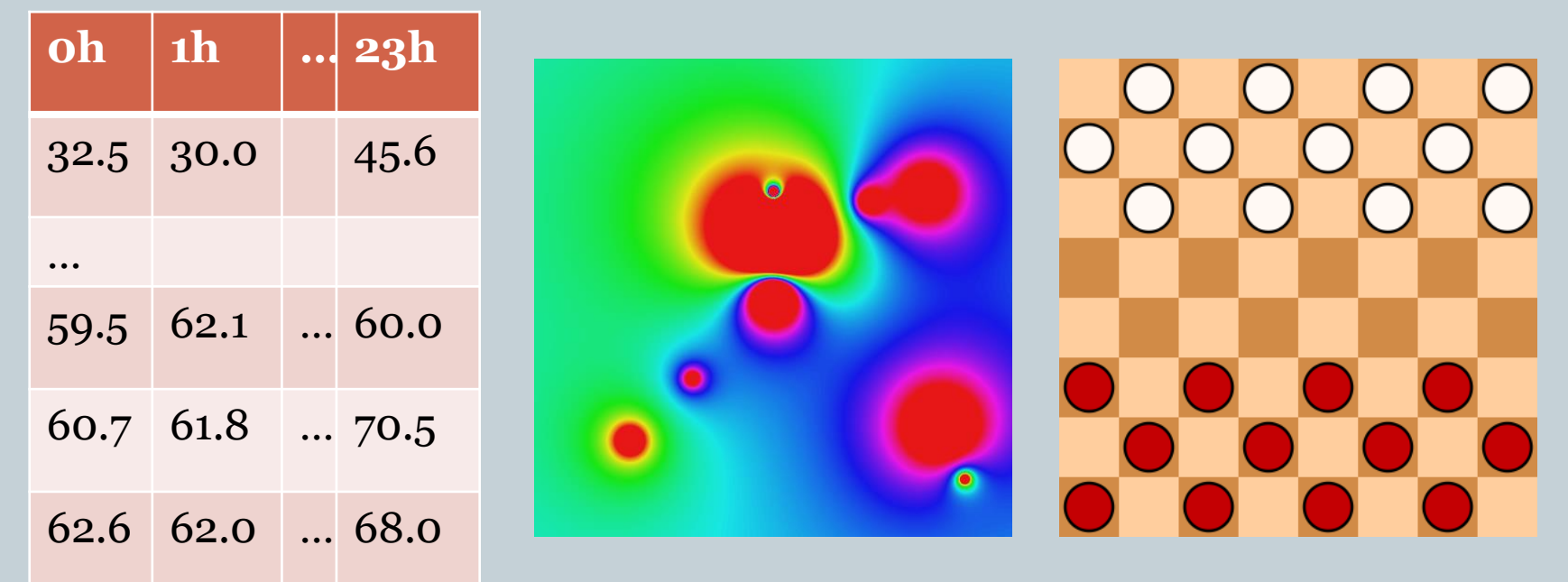

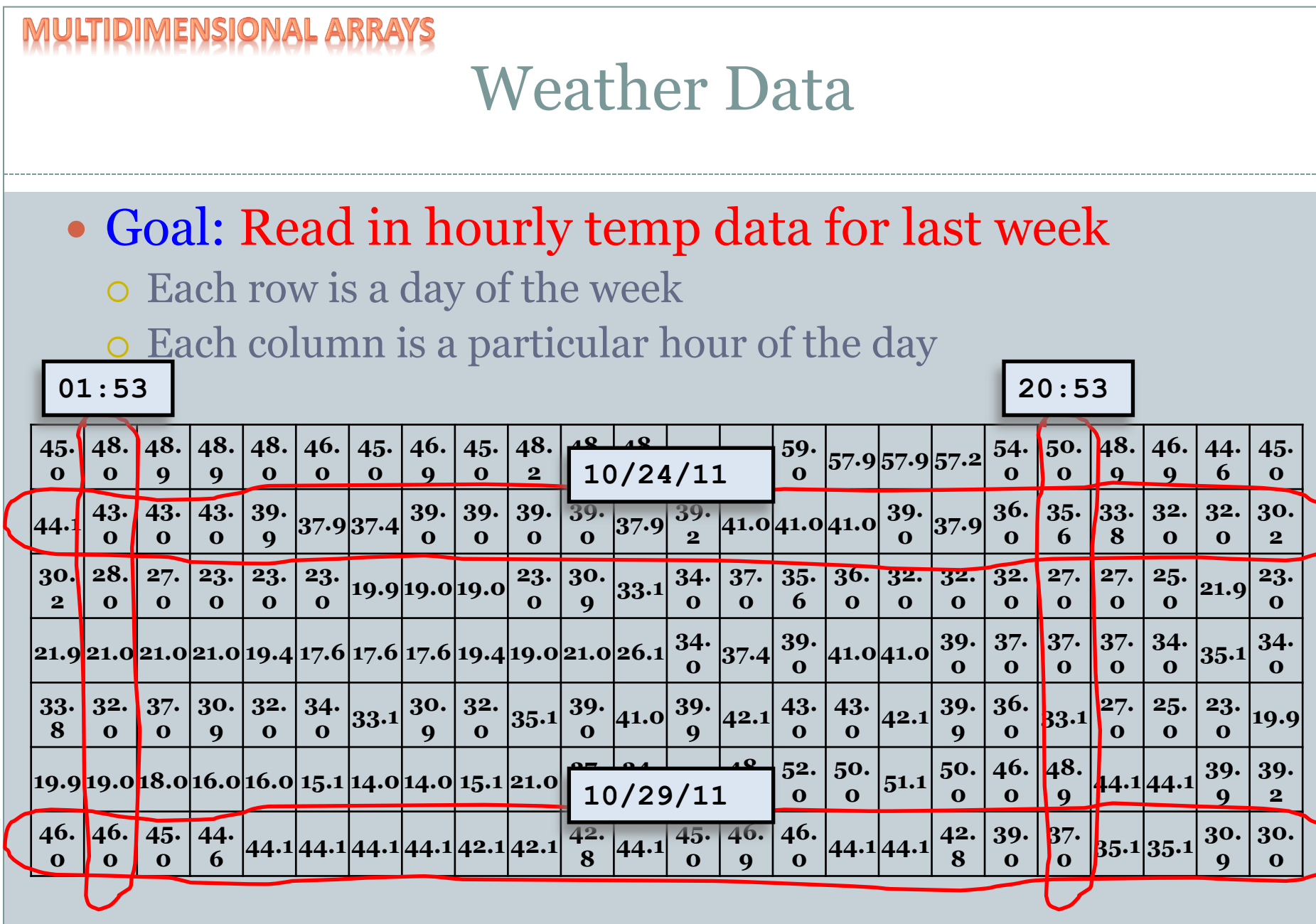

9

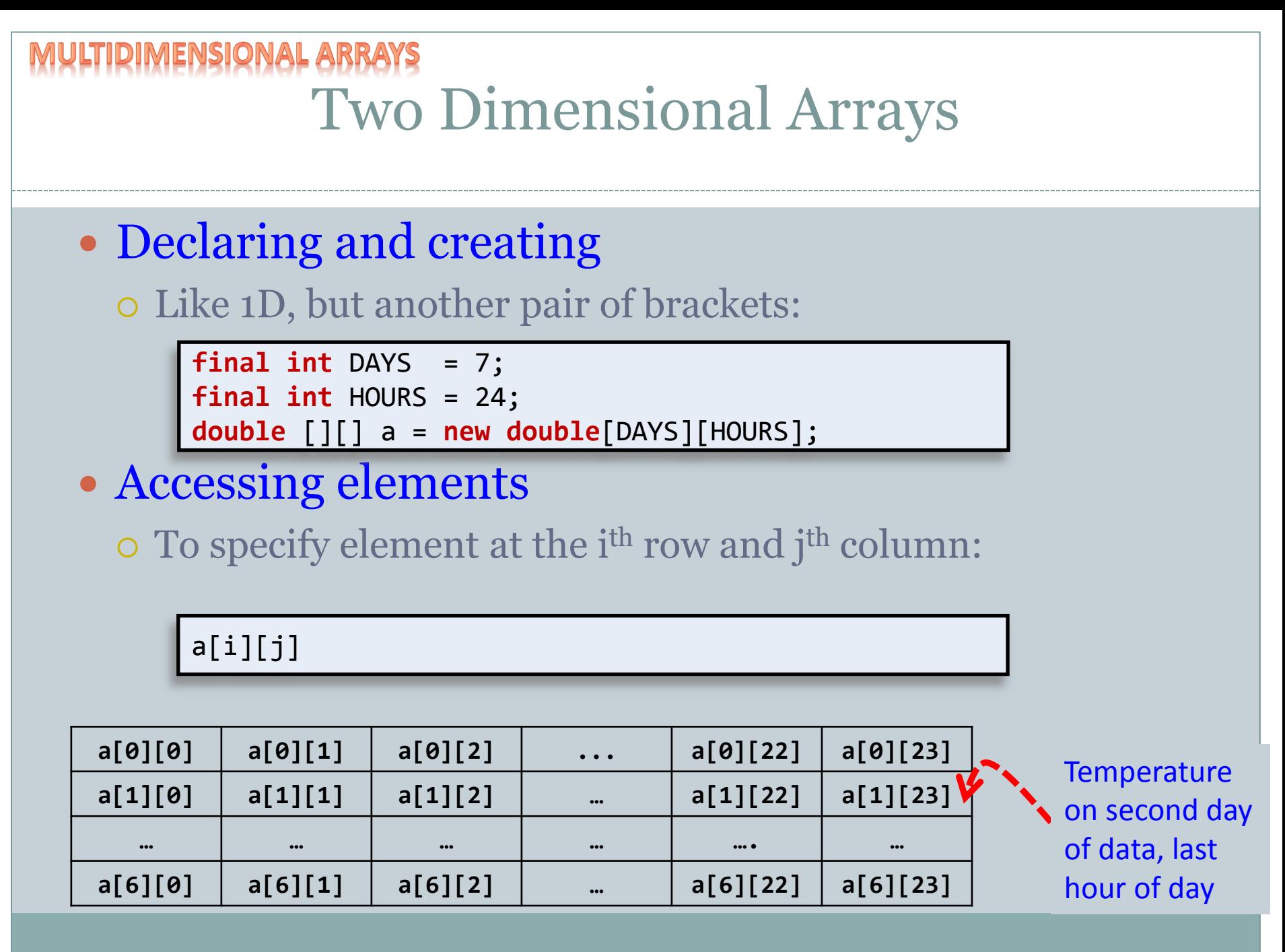

10

```
Reading Temperature Data
 Initialize all elements of our 2D array
  o Nested loop reading in each value from StdIn
   Find weekly max and min temp
   final int DAYS = 7;
   final int HOURS = 24;
   double [][] a = new double[DAYS][HOURS];
   double min = Double.POSTIVE_INFINITY;
   double max = Double.NEGATIVE_INFINITY;
   for (int row = \theta; row < DAYS; row++)
   {
      for (int col = 0; col < HOL(S; col++)\{ a[row][col] = StdIn.readDouble();
          min = Math.min(min, a[row][col]);
          max = Math.max(max, a[row][col]); 
     }
                                                     Start the min at a 
                                                    really high temp.
                                                     Start the max at a 
                                                     really low temp.
                                                       The new min temp 
                                                       is either the current 
                                                       min or the new 
                                                       data point.
```
System.*out*.println("min = " + min + ", max = " + max);

}

11<br>111

### **Object Oriented Design**

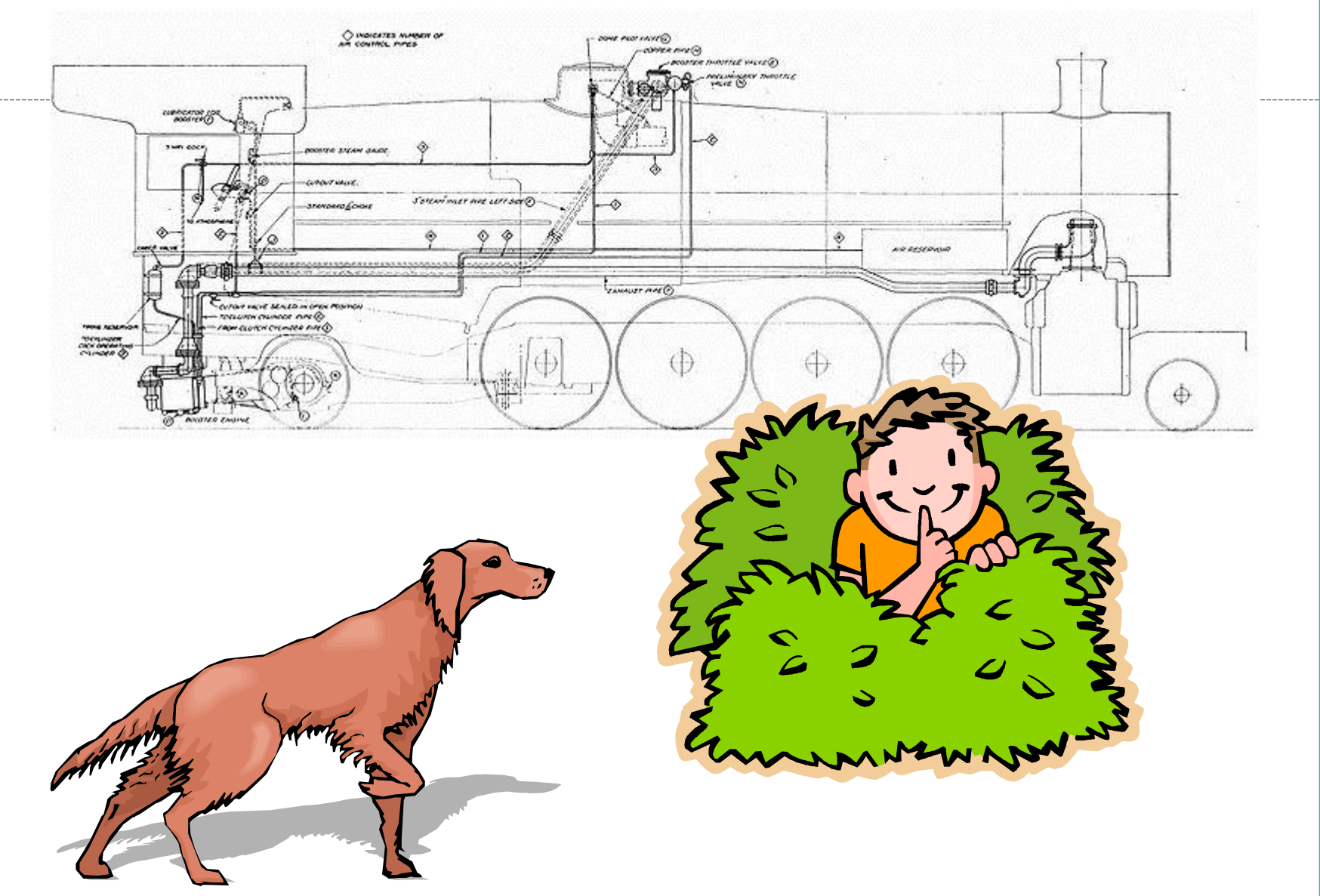

Object Oriented Programming

- Procedural programming [verb-oriented]
	- Tell the computer to do this
	- Tell the computer to do that
- OOP philosophy
	- Software simulation of real world
	- We know (approximately) how the real world works
	- Design software to model the real world
- Objected oriented programming (OOP) [noun-oriented]
	- Programming paradigm based on data types
	- Identify: objects that are part of problem domain or solution
		- Objects are distinguishable from each other (references)
	- State: objects know things (instance variables)
	- Behavior: objects do things (methods)

### Alan Kay

#### • Alan Kay [Xerox PARC 1970s]

- Invented Smalltalk programming language
- Conceived portable computer
- Ideas led to: laptop, modern GUI, OOP

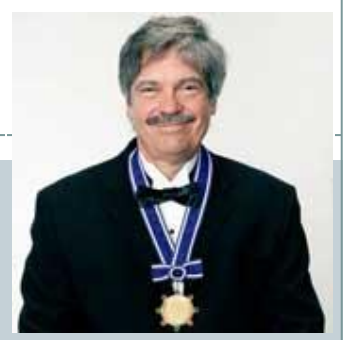

*Alan Kay 2003 Turing Award*

*Dynabook: A Personal Computer for Children of All Ages, 1968.* 

*"The computer revolution hasn't started yet."*

*"The best way to predict the future is to invent it."*

*"If you don't fail at least 90 per cent of the time, you're not aiming high enough."*

 *— Alan Kay*

## Data Encapsulation

- Data type (aka class)
	- "Set of values and operations on those values"
	- O e.g. int, String, Charge, Picture, Enemy, Player
- Encapsulated data type
	- Hide internal representation of data type.
- Separate implementation from design specification
	- Class provides data representation & code for operations
	- o **Client** uses data type as black box
	- API specifies contract between client and class
- Bottom line:
	- You don't need to know how a data type is implemented in order to use it

### Intuition

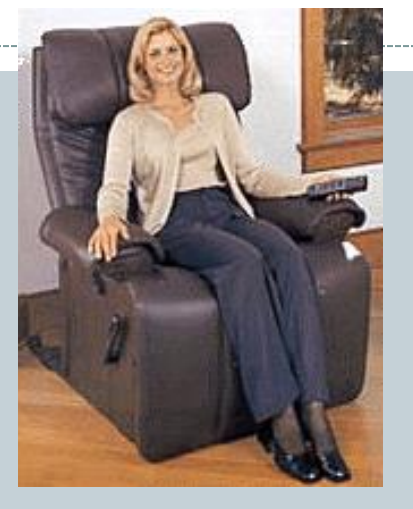

Client API

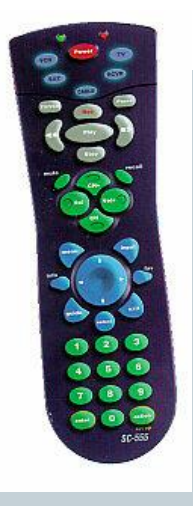

- volume
- change channel
- adjust picture
- decode NTSC signal

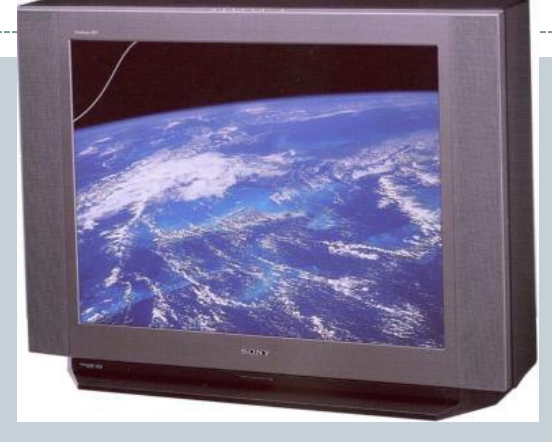

#### Implementation

- cathode ray tube
- electron gun
- Sony Wega 36XBR250
- 241 pounds

Client needs to know how to use API

Implementation needs to know what API to implement

Implementation and client need to agree on API ahead of time.  $\blacksquare$  16

### Intuition

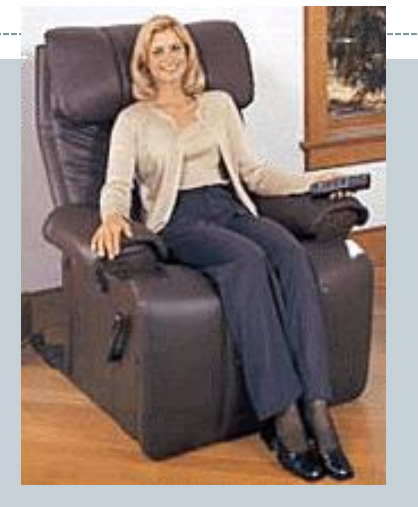

Client API

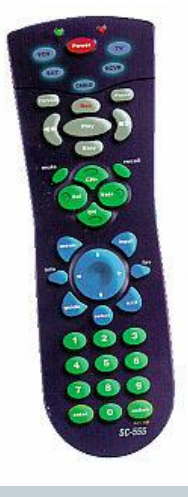

- volume
- change channel
- adjust picture
- decode NTSC signal

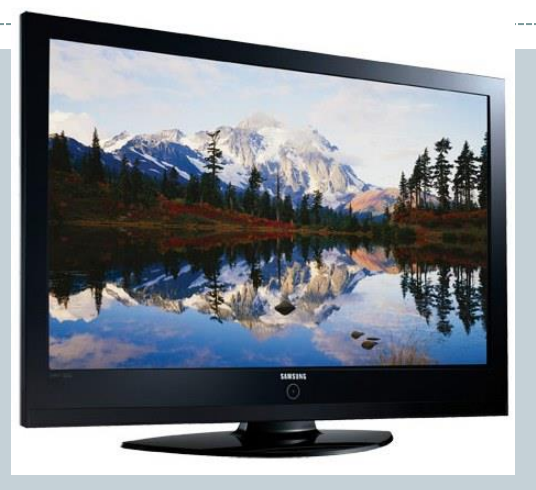

#### Implementation

- gas plasma monitor
- Samsung FPT-6374
- wall mountable
- 4 inches deep

Client needs to know how to use API

Implementation needs to know what API to implement

17

Can substitute better implementation without changing the client.

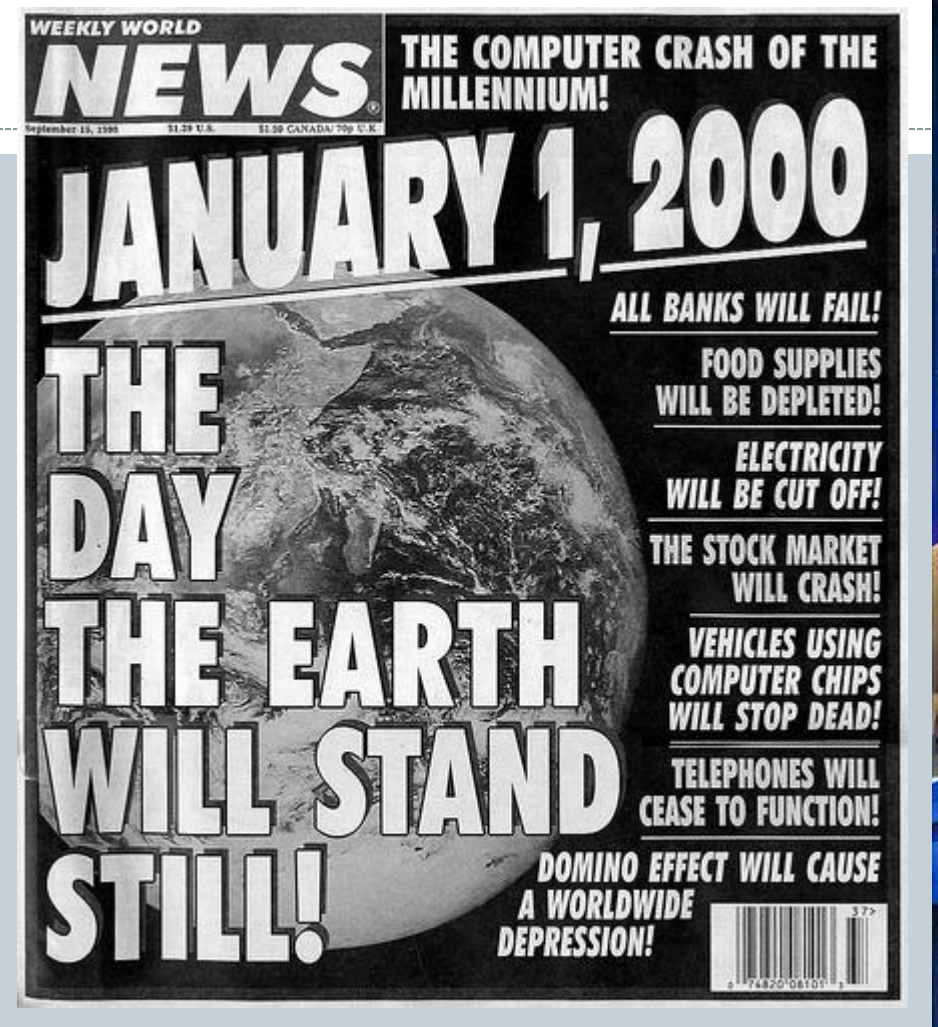

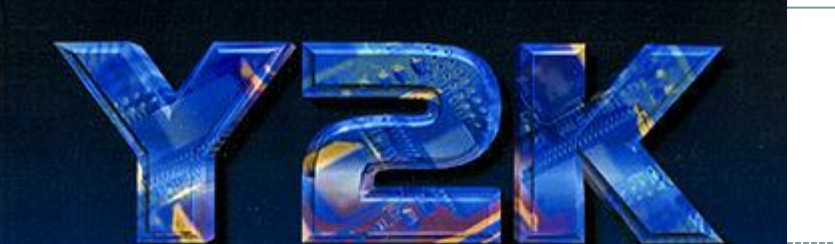

#### A WORLD IN CRISIS? From Film Director - Warren Chaney

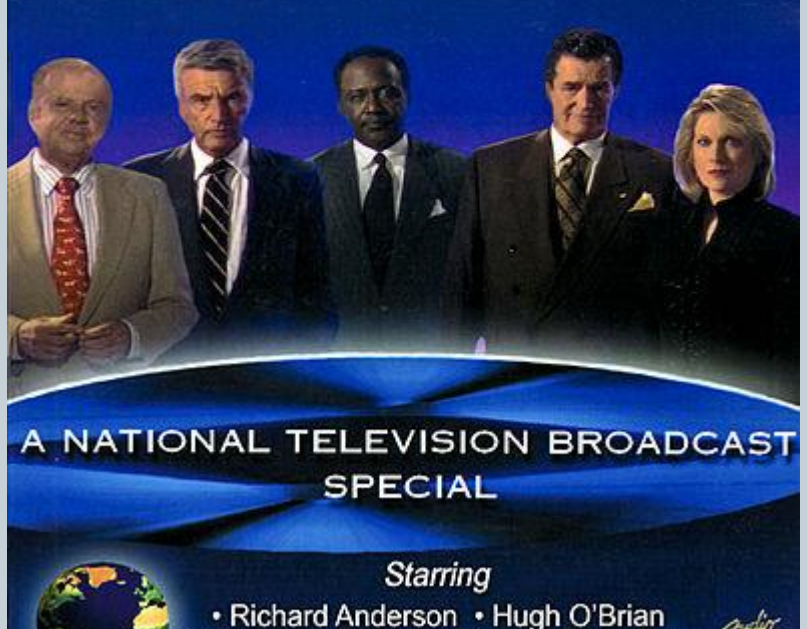

Dick Van Patten . Richard Roundtree Deborah Winters

18 *"When someone says to you, Y2K is not a problem. Inform them that it already is... one trillion dollars - and rising." --Richard Anderson*

### Time Bombs

• Internal representation changes [Y2K] Two digit years: Jan 1, 2000 [Y2038] 32-bit seconds since 1970: Jan 19, 2038

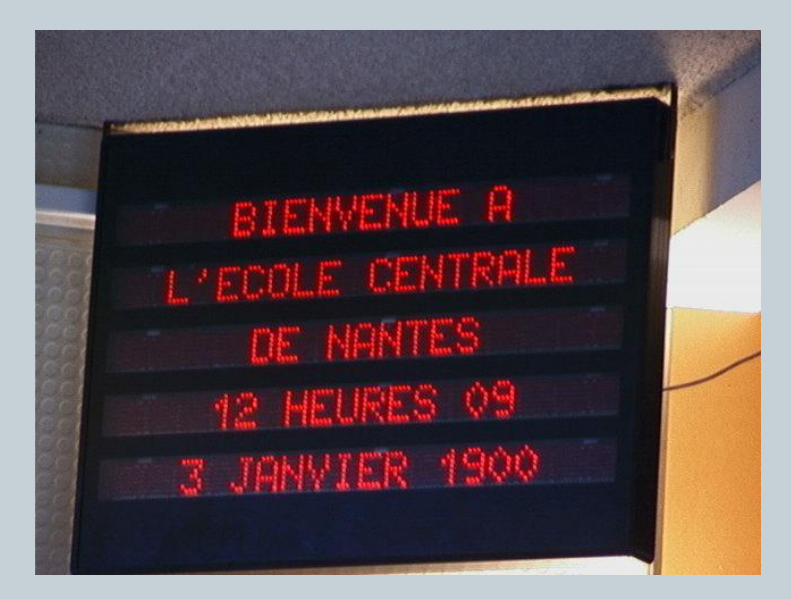

I'M GLAD WE'RE SWITCHING TO 64-BIT, BECAUSE I WASN'T LOOKING FORWARD TO CONVINCING PEOPLE TO CARE ABOUT THE UNIX 2038 PROBLEM.

WHAT'S THAT? REMEMBER Y2K? THIS COULD BE EVEN WORSE!

#### • Lesson

 By exposing data representation to client, may need to sift through millions of lines of code to update <http://xkcd.com/607/>

### Access Modifiers

#### Access modifier

#### All instance variables and methods have one:

- $\times$  public everybody can see/use
- $\times$  private only class can see/use
- $\times$  default everybody in package (stay tuned), what you get if you don't specify an access modifier!
- protected everybody in package and subclasses (stay tuned) outside package

#### Normally:

- $\times$  Instance variables are private
- $\times$  API methods the world needs are public
- $\times$  Helper methods used only inside the class are private

## Data Encapsulation Example

- Person class
	- Originally stored first & last name in one instance variable

}

– Now we want them separated  $\rightarrow$  change instance vars

```
public class Person
{
   private String name = "";
    private double score = 0.0;
   public String toString()
\{ return name;
 }
 ...
}
```

```
public class Person
{
    private String first = "";
    private String last = "";
   private double score = 0.0;
    public String toString()
\{ String result = first;
       result += " ";
       result += last;
       return result;
 }
 ...
```

```
Non-encapsulated Example
```
- What if instance variables were public?
	- Client program might use instead of methods

```
public class Person
{
   public String first = "";
    public String last = "";
  public double score = 0.0;
   public String toString()
\{ String result = first;
      result += " ";
       result += last;
       return result;
 }
 ...
}
```
Non-encapsulated version, instance variables are public.

... Person p = **new** Person("Bob Dole"); System.*out*.println(p.name + " " + p.score); ... Client program.

Changing instance variables causes compile error. Client should have been using toString() but used instance variable because they were publically available. Code like this might be in many client programs!

# Getters and Setters

- Encapsulation does have a price
	- o If clients need access to instance var, must create:
		- $\times$  getter methods "get" value of an instance var
		- $\times$  setter methods "set" value of an instance var

```
public double getPosX()
{
    return posX;
}
```
*Getter* method. Also know as an *accessor* method.

```
public void setPosX(double x)
{
   posX = x;}
```
*Setter* method. Also know as a *mutator* method.

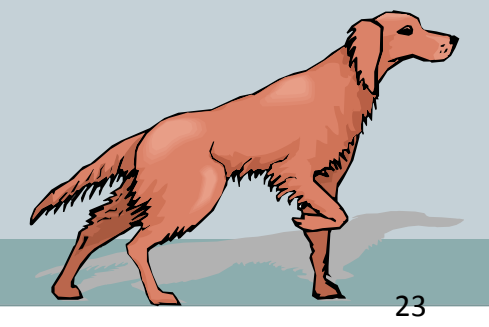

**ORIENTED DES** 

#### Immutability

#### Immutable data type

Object's value cannot change once constructed

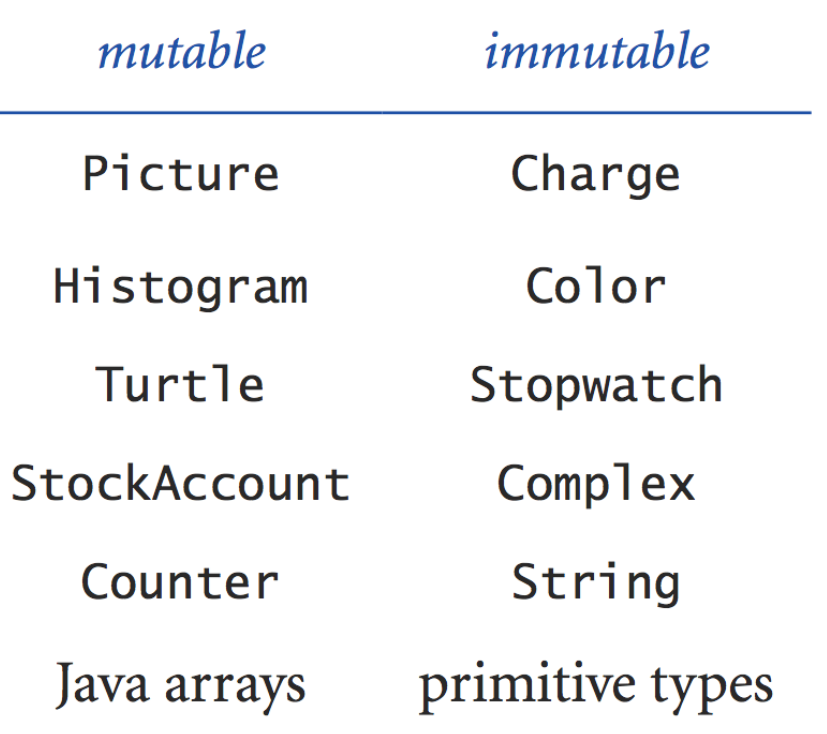

# Immutability: Pros and Cons

- Immutable data type
	- Object's value cannot change once constructed
- Advantages
	- Avoid aliasing bugs
	- Makes program easier to debug
	- Limits scope of code that can change values
	- Pass objects around without worrying about modification

#### Disadvantage

New object must be created for every value

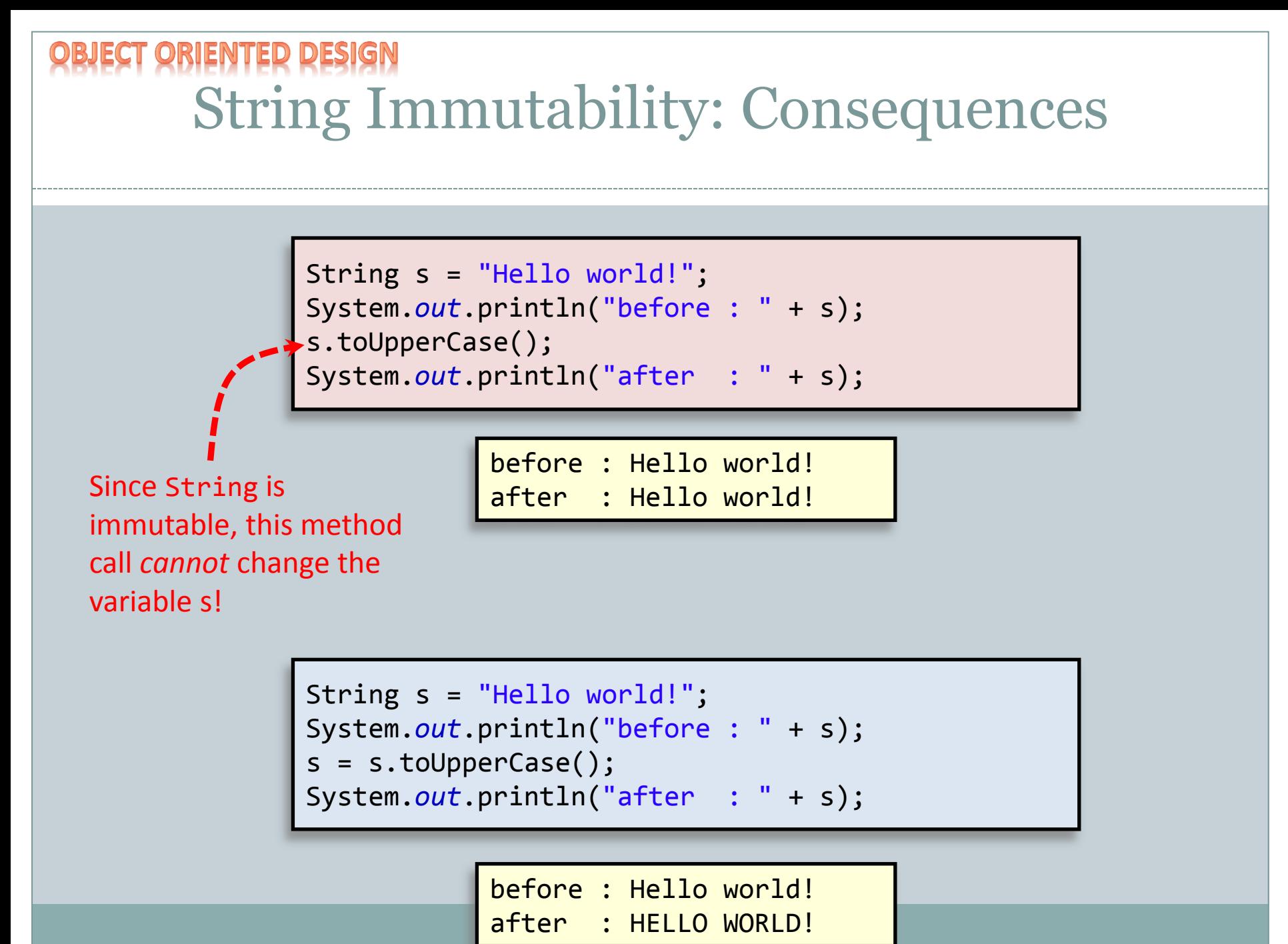

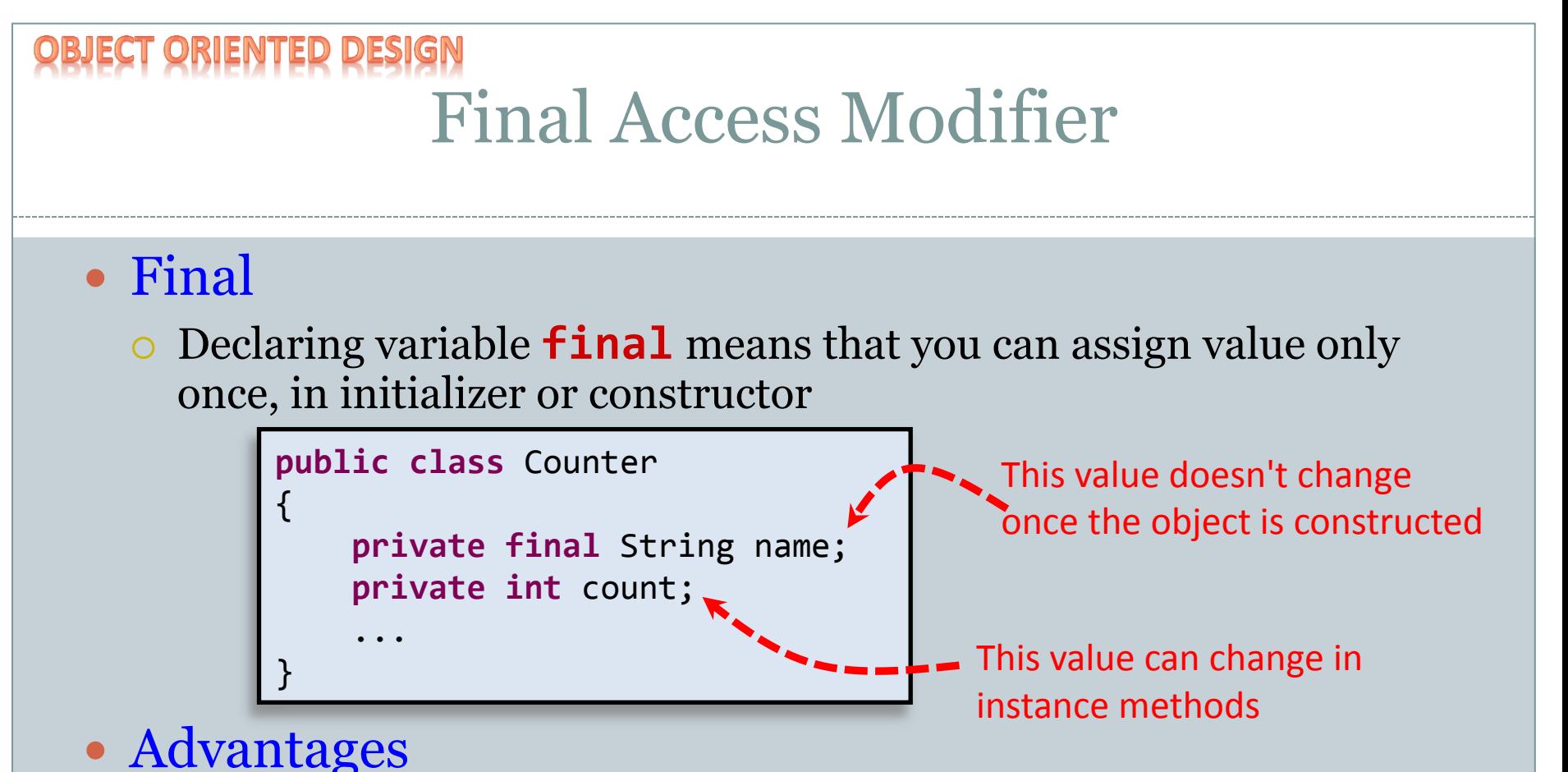

- Helps enforce immutability
	- Prevents accidental changes
	- Makes program easier to debug
	- Documents that the value cannot not change

## Equality: Integer Primitives

- Boolean operator ==
	- See if two variables are exactly equal
		- i.e. they have identical bit patterns
- Boolean operator !=
	- See if two variables are NOT equal
		- i.e. they have different bit patterns

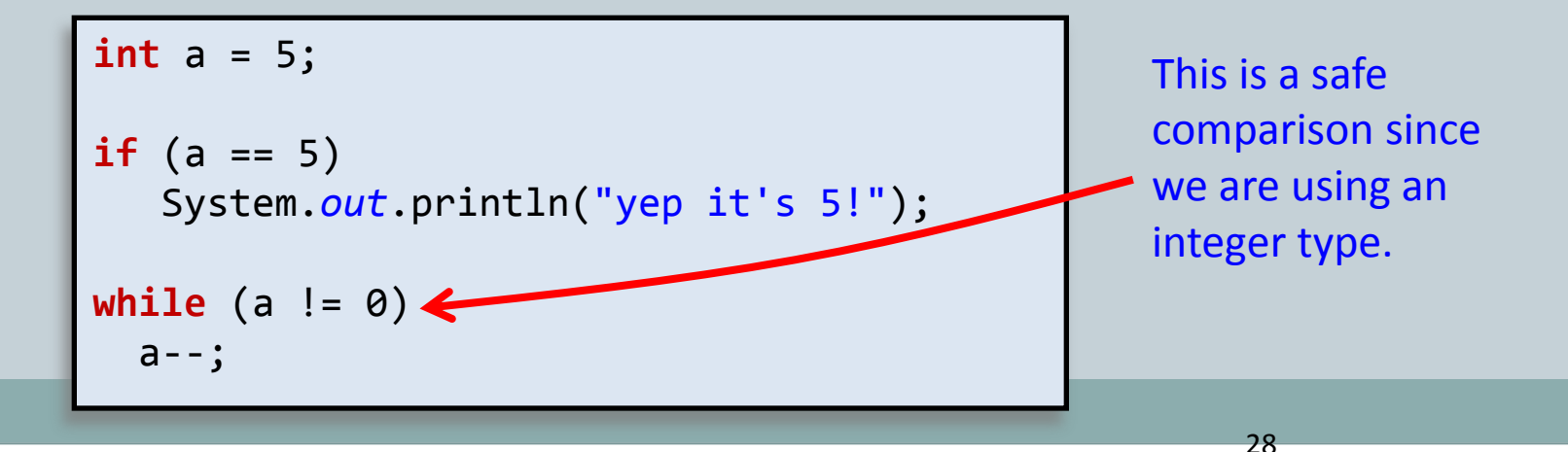

Equality: Floating-point Primitives

- Floating-point primitives
	- i.e. double and float
	- **Only an approximation** of the number
	- $Use == and != at your own peril$

```
double a = 0.1 + 0.1 + 0.1;
double b = 0.1 + 0.1;
double c = 0.0;
if (a == 0.3)
   System.out.println("a is 0.3!");
if (b == 0.2)
   System.out.println("b is 0.2!");
if (c == 0.0)
   System.out.println("c is 0.0!");
```
b is 0.2! c is 0.0!

Equality: Floating-point Primitives

- Floating-point primitives
	- i.e. double and float
	- Only an approximation of the number
	- Use  $=$  and != at your own peril

```
double a = 0.1 + 0.1 + 0.1;
double b = 0.1 + 0.1;
double c = 0.0;
final double EPSILON = 1e-9;
```

```
if (Math.abs(a - 0.3) < EPSILON)
   System.out.println("a is 0.3!");
```
 $if$  (Math. $abs(b - 0.2) < EPSILON$ ) System.out.println("b is  $0.2$ !");

```
if (Math.abs(c) < EPSILON)
   System.out.println("c is 0.0!");
```
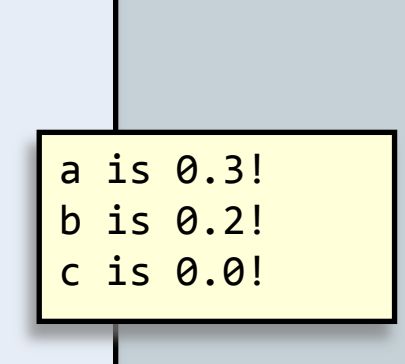

#### Equality: Reference Variables

- Boolean operator ==, !=
	- Compares bit values of remote control

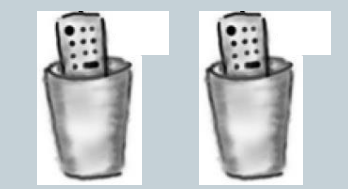

- $\triangleright$  Not the values stored in object's instance variables
- Usually not what you want

```
Ball b = new Ball(0.0, 0.0, 0.5);
Ball b2 = new Ball(0.0, 0.0, 0.5);
if (b == b2) System.out.println("balls equal!");
b = b2:
if (b == b2)System.out.println("balls now equal!");
```
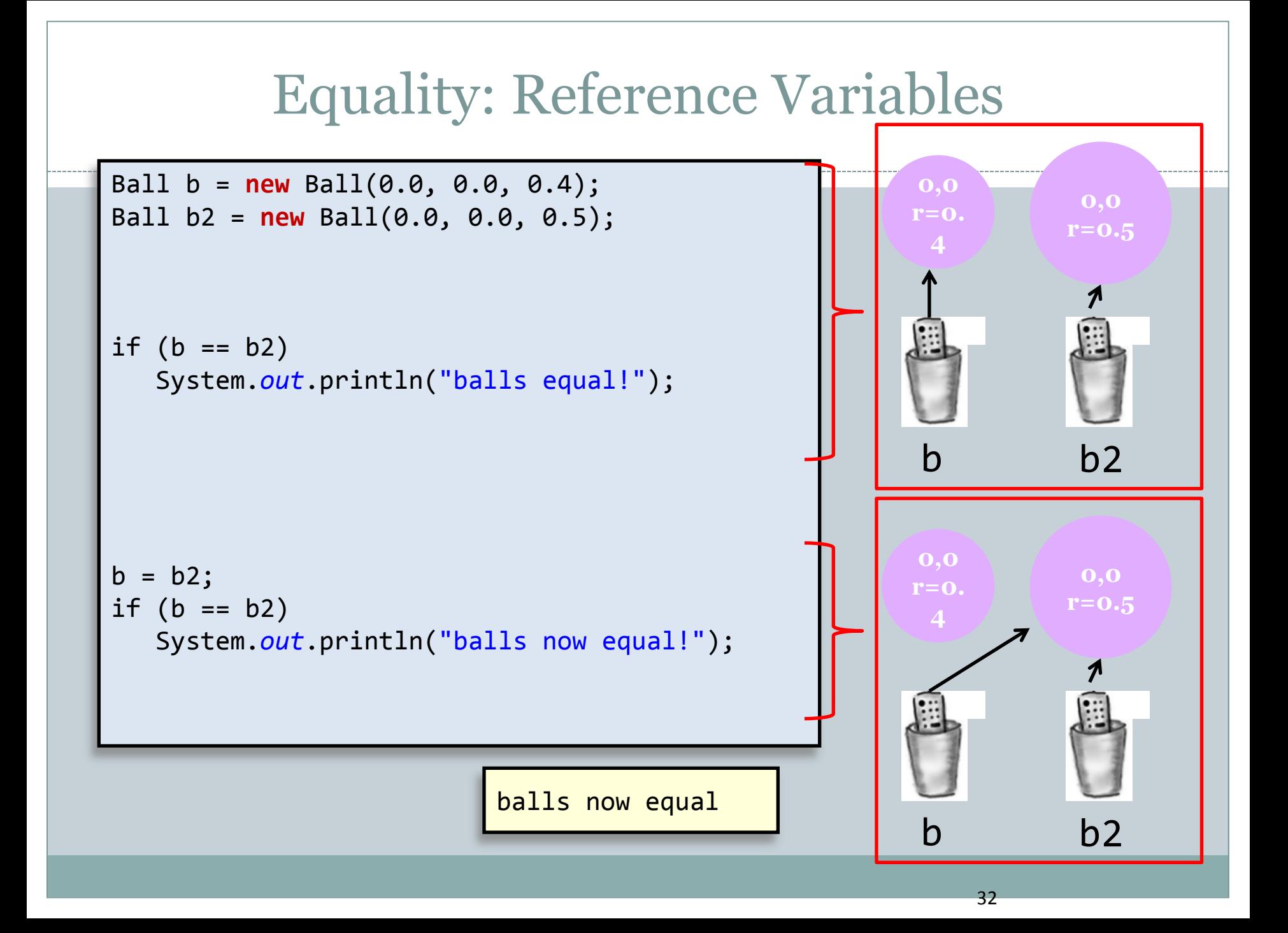

### Object Equality

- Implement equals () instance method
	- Up to class designer exactly how it works

}

 $\circ$  Client needs to call equals (), not == or !=

```
public class Ball
<u>{</u>
    // See if this Ball is at the same location and radius
    // as some other Ball (within a tolerance of 1e-10). 
    // Ignores the color.
    public boolean equals(Ball other)
\{ final double EPSILON = 1e-9;
       return ((Math.abs(posX - other.posX) < EPSILON) &&
               (Math.abs(posY - other.posY) < EPSILON) &&
               (Math.abs(radius - other.radius) < EPSILON));
 }
 ...
```
### Equality: String Variables

#### • Boolean operator ==, !=

Compares bit values of remote control

- $\times$  A String is a reference variable
- Does *not* compare text stored in the String objects

Usually *not* what you want

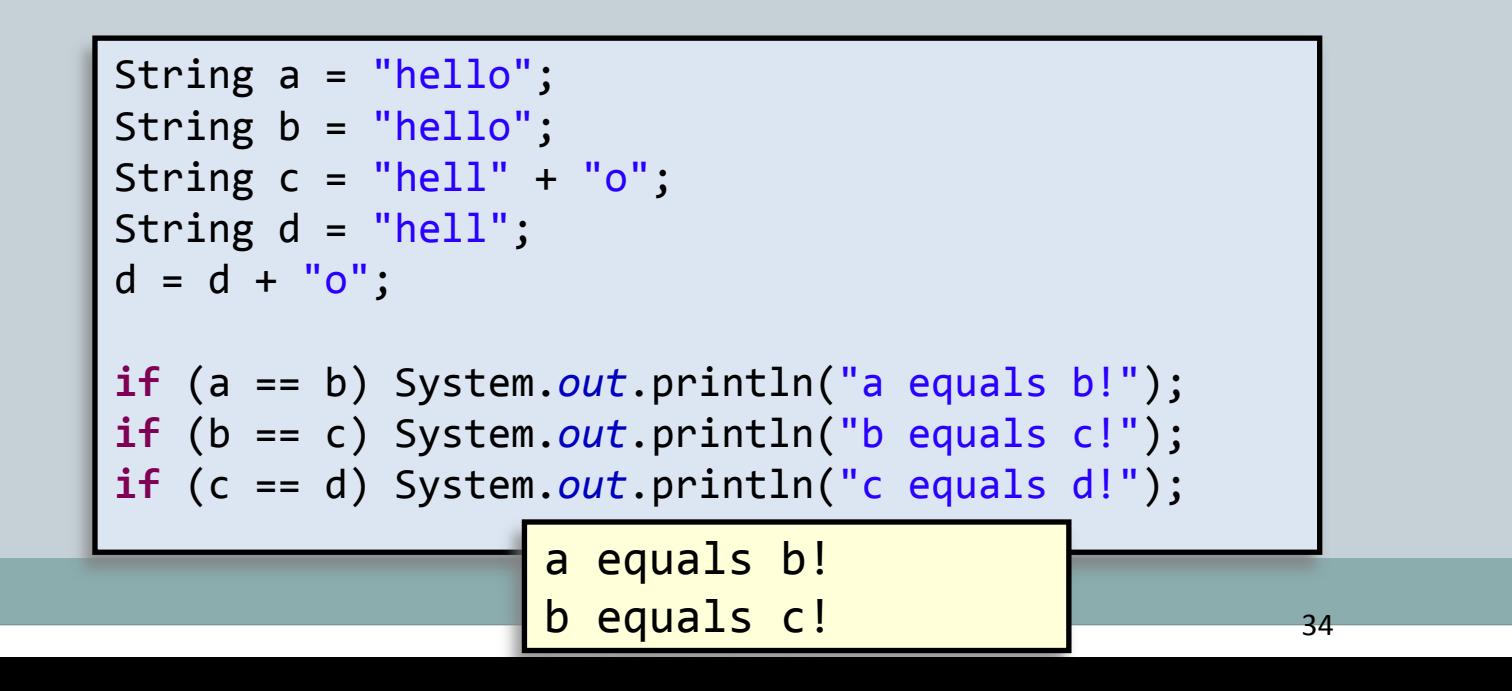

#### **ORIENTED DESIGN** Handy String Methods

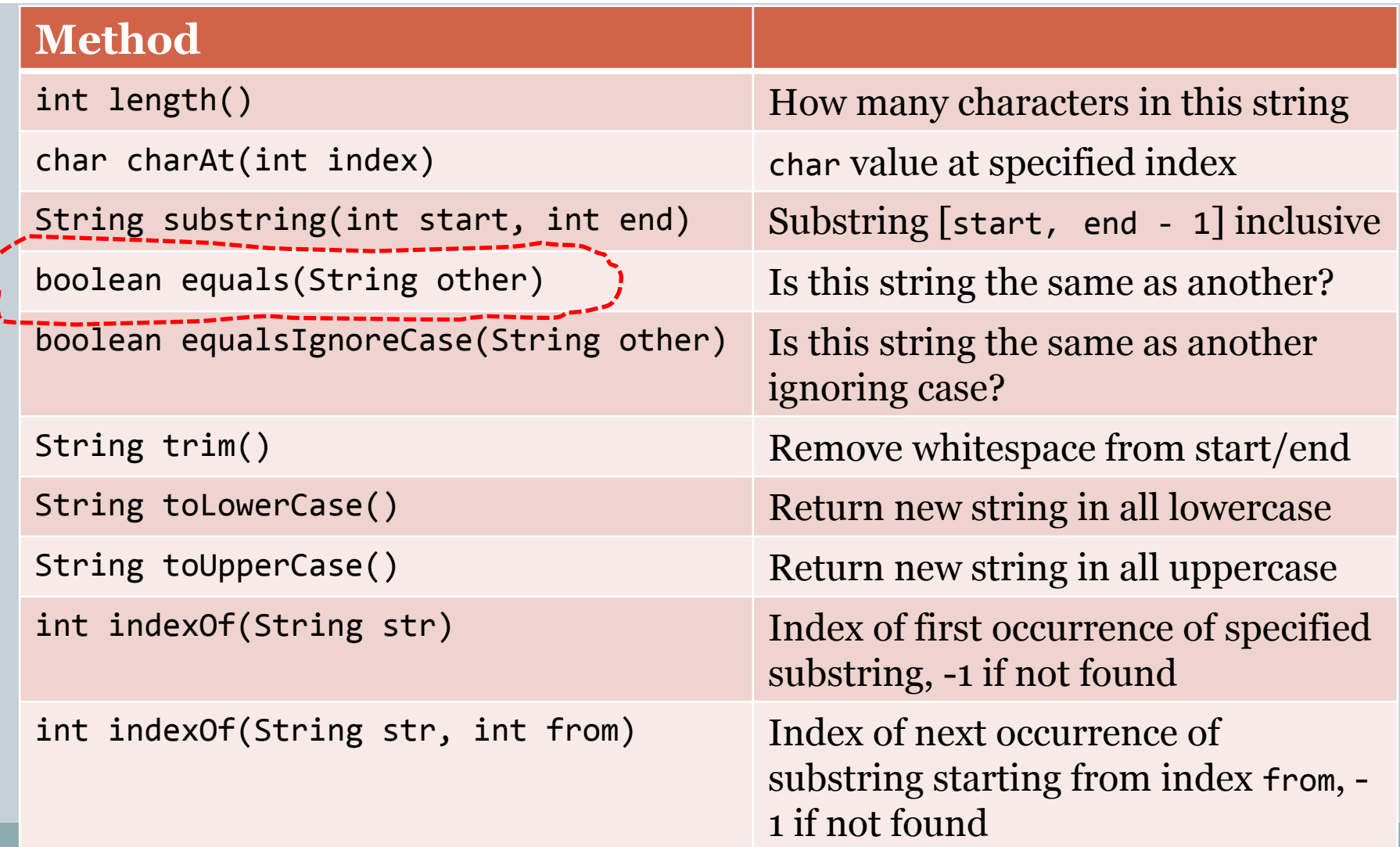

## Equality: String Variables

• Check equality with equals () method Each letter must be the same (including case)

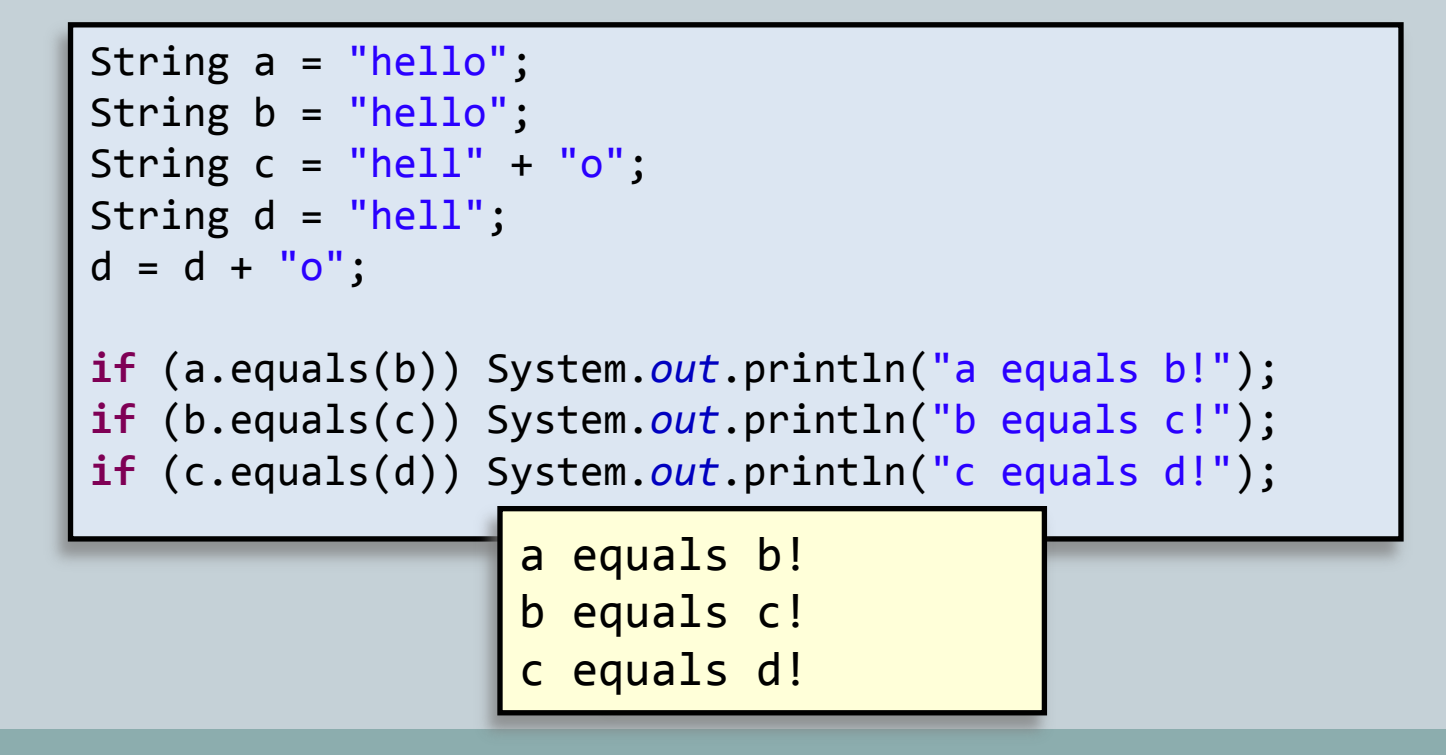

#### Summary

#### Arrays Revisited Multidimensional arrays Object-Oriented Design • Data encapsulation

- 
- Checking for equality

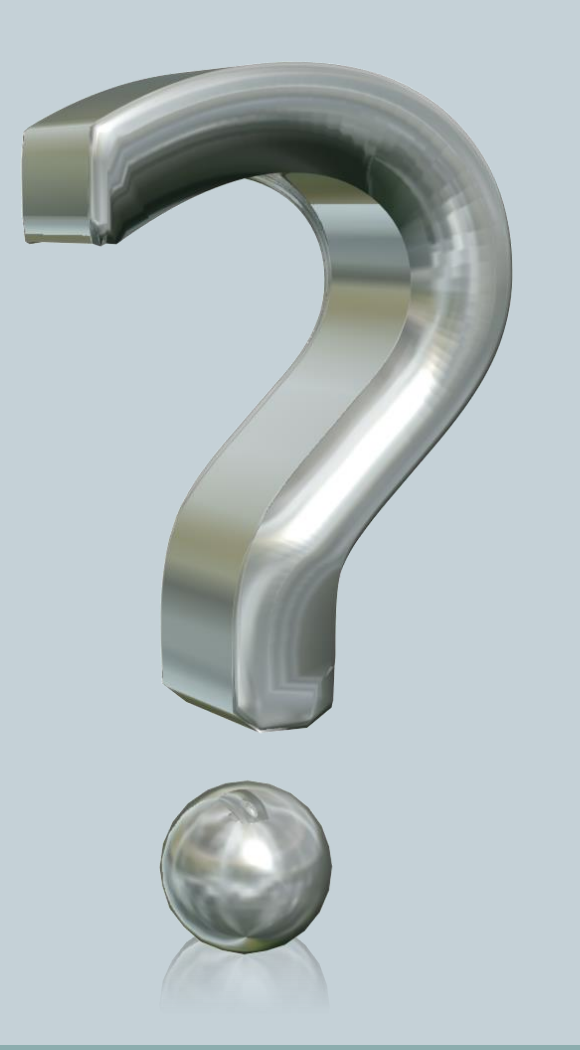